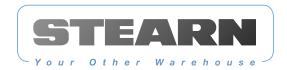

## **Accessibility**

We are committed to providing a website that is accessible to the widest possible audience.

## How to get the most accessible experience from this website

Changing settings

Using your web browser, you can change the size of text on this website. You can also make other changes in your browser, and with your computer generally.

If you want to make your computer or device easier to use, explore AbilityNet's 'My Computer My Way' site.

## Contacting us

If you have any suggestions to help people get the best experience from this website, or if there is information you think should be included on this page, please contact us.